# Package 'VetResearchLMM'

October 12, 2022

Type Package

Title Linear Mixed Models - An Introduction with Applications in Veterinary Research

Version 1.0.0

Maintainer Muhammad Yaseen <myaseen208@gmail.com>

Description R Codes and Datasets for Duchateau, L. and Janssen, P. and Rowlands, G. J. (1998). Linear Mixed Models. An Introduction with applications in Veterinary Research. International Livestock Research Institute.

Depends  $R$  ( $>= 3.1$ )

Imports ggplot2, lme4, nlme, lmerTest, multcomp

License GPL-2

## URL <https://github.com/MYaseen208/VetResearchLMM>

LazyData TRUE

RoxygenNote 6.0.1

Note Department of Mathematics and Statistics, University of Agriculture Faisalabad, Faisalabad-Pakistan.

# NeedsCompilation no

Author Muhammad Yaseen [aut, cre], Luc Duchateau [ctb], Paul Janssen [ctb], John Rowlands [ctb]

Repository CRAN

Date/Publication 2018-04-22 05:44:50 UTC

# R topics documented:

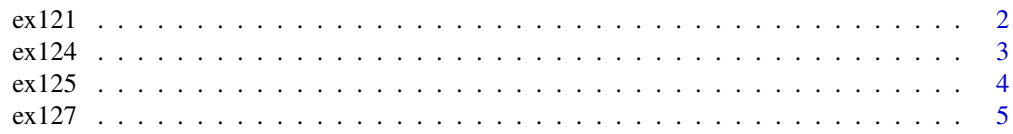

#### <span id="page-1-0"></span>2 ex $121$

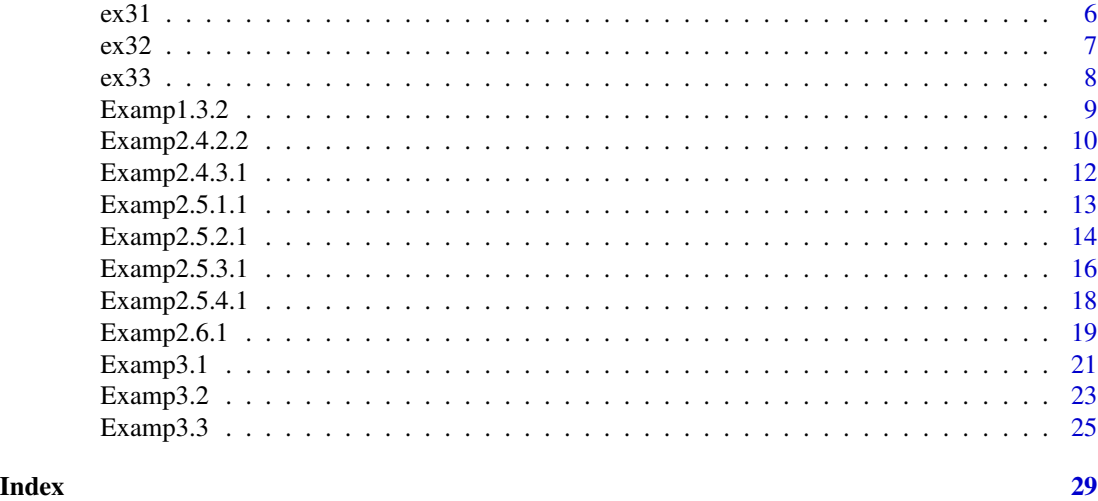

ex121 *ex121 from Duchateau, L. and Janssen, P. and Rowlands, G. J. (1998).*Linear Mixed Models. An Introduction with applications in Veterinary Research*. International Livestock Research Institute.*

# Description

ex121 is.

# Usage

data(ex121)

# Format

A data.frame with 40 rows and 4 variables.

# Details

- herd two treatment 0 and 1
- drug unit of observation or observation ID
- dose is continuous \& may be assumed Gaussian
- PCVDif is the number of "successes"(N and F specify a binomial response)

#### Author(s)

1. Muhammad Yaseen (<myaseen208@gmail.com>)

#### References

1. Duchateau, L. and Janssen, P. and Rowlands, G. J. (1998).*Linear Mixed Models. An Introduction with applications in Veterinary Research*. International Livestock Research Institute.

#### <span id="page-2-0"></span> $\exp(124)$  3

# Examples

data(ex121)

<span id="page-2-1"></span>ex124 *ex124 from Duchateau, L. and Janssen, P. and Rowlands, G. J. (1998).*Linear Mixed Models. An Introduction with applications in Veterinary Research*. International Livestock Research Institute.*

# Description

ex124 is.

# Usage

data(ex124)

# Format

A data.frame with 40 rows and 4 variables.

# Details

- herd two treatment 0 and 1
- drug unit of observation or observation ID
- dose is continuous \& may be assumed Gaussian
- PCVDif is the number of "successes"(N and F specify a binomial response)

# Author(s)

1. Muhammad Yaseen (<myaseen208@gmail.com>)

#### References

1. Duchateau, L. and Janssen, P. and Rowlands, G. J. (1998).*Linear Mixed Models. An Introduction with applications in Veterinary Research*. International Livestock Research Institute.

#### See Also

[Examp1.3.2](#page-8-1)

# Examples

data(ex124)

<span id="page-3-0"></span>ex125 *ex125 from Duchateau, L. and Janssen, P. and Rowlands, G. J. (1998).*Linear Mixed Models. An Introduction with applications in Veterinary Research*. International Livestock Research Institute.*

### Description

ex125 is.

#### Usage

data(ex125)

# Format

A data.frame with 40 rows and 4 variables.

### Details

- herd two treatment 0 and 1
- drug unit of observation or observation ID
- dose is continuous \& may be assumed Gaussian
- PCVDif is the number of "successes"(N and F specify a binomial response)

#### Author(s)

1. Muhammad Yaseen (<myaseen208@gmail.com>)

#### References

1. Duchateau, L. and Janssen, P. and Rowlands, G. J. (1998).*Linear Mixed Models. An Introduction with applications in Veterinary Research*. International Livestock Research Institute.

#### See Also

[Examp1.3.2](#page-8-1)

#### Examples

data(ex125)

<span id="page-4-0"></span>ex127 *ex127 from Duchateau, L. and Janssen, P. and Rowlands, G. J. (1998).*Linear Mixed Models. An Introduction with applications in Veterinary Research*. International Livestock Research Institute.*

# Description

ex127 is.

# Usage

data(ex127)

# Format

A data.frame with 40 rows and 4 variables.

### Details

- herd two treatment 0 and 1
- drug unit of observation or observation ID
- dose is continuous \& may be assumed Gaussian
- PCVDif is the number of "successes"(N and F specify a binomial response)

#### Author(s)

1. Muhammad Yaseen (<myaseen208@gmail.com>)

#### References

1. Duchateau, L. and Janssen, P. and Rowlands, G. J. (1998).*Linear Mixed Models. An Introduction with applications in Veterinary Research*. International Livestock Research Institute.

#### See Also

[Examp1.3.2](#page-8-1)

#### Examples

data(ex127)

<span id="page-5-0"></span>ex31 *ex31 from Duchateau, L. and Janssen, P. and Rowlands, G. J. (1998).*Linear Mixed Models. An Introduction with applications in Veterinary Research*. International Livestock Research Institute.*

# Description

ex31 is.

# Usage

data(ex31)

# Format

A data.frame with 38 rows and 6 variables.

# Details

- herd Herds of Cattle
- animal\_id Animal ID
- PCV1 Packed Cell Volume (PCV) determined at the time of treatment
- PCV2 Packed Cell Volume (PCV) determined at a month later following treatment
- dose Dose of Drugs
- drug Two drugs against trypanosomosis, Berenil and Samorin, are studied

# Author(s)

1. Muhammad Yaseen (<myaseen208@gmail.com>)

# References

1. Duchateau, L. and Janssen, P. and Rowlands, G. J. (1998).*Linear Mixed Models. An Introduction with applications in Veterinary Research*. International Livestock Research Institute.

# See Also

[Examp1.3.2](#page-8-1)

#### Examples

data(ex31)

<span id="page-6-0"></span>ex32 *ex32 from Duchateau, L. and Janssen, P. and Rowlands, G. J. (1998).*Linear Mixed Models. An Introduction with applications in Veterinary Research*. International Livestock Research Institute.*

### Description

ex32 is.

# Usage

data(ex32)

# Format

A data.frame with 40 rows and 4 variables.

### Details

- herd two treatment 0 and 1
- drug unit of observation or observation ID
- dose is continuous \& may be assumed Gaussian
- PCVDif is the number of "successes"(N and F specify a binomial response)

#### Author(s)

1. Muhammad Yaseen (<myaseen208@gmail.com>)

#### References

1. Duchateau, L. and Janssen, P. and Rowlands, G. J. (1998).*Linear Mixed Models. An Introduction with applications in Veterinary Research*. International Livestock Research Institute.

#### See Also

[Examp1.3.2](#page-8-1)

#### Examples

data(ex32)

<span id="page-7-0"></span>ex33 *ex33 from Duchateau, L. and Janssen, P. and Rowlands, G. J. (1998).*Linear Mixed Models. An Introduction with applications in Veterinary Research*. International Livestock Research Institute.*

# Description

ex33 is.

#### Usage

data(ex33)

# Format

A data.frame with 40 rows and 4 variables.

### Details

- herd two treatment 0 and 1
- drug unit of observation or observation ID
- dose is continuous \& may be assumed Gaussian
- PCVDif is the number of "successes"(N and F specify a binomial response)

#### Author(s)

1. Muhammad Yaseen (<myaseen208@gmail.com>)

#### References

1. Duchateau, L. and Janssen, P. and Rowlands, G. J. (1998).*Linear Mixed Models. An Introduction with applications in Veterinary Research*. International Livestock Research Institute.

#### See Also

[Examp1.3.2](#page-8-1)

#### Examples

data(ex33)

<span id="page-8-1"></span><span id="page-8-0"></span>Examp1.3.2 *#' @title Examp1.3.2 from Duchateau, L. and Janssen, P. and Rowlands, G. J. (1998).*Linear Mixed Models. An Introduction with applications in Veterinary Research*. International Livestock Research Institute.*

#### Description

Examp1.3.2 is used for inspecting probability distribution and to define a plausible process through linear models and generalized linear models.

#### Author(s)

1. Muhammad Yaseen (<myaseen208@gmail.com>)

#### References

1. Duchateau, L. and Janssen, P. and Rowlands, G. J. (1998).*Linear Mixed Models. An Introduction with applications in Veterinary Research*. International Livestock Research Institute.

#### See Also

[ex124](#page-2-1)

```
#-------------------------------------------------------------
## Example 1.3.2 p-16
#-------------------------------------------------------------
# PROC GLM DATA=ex124;
# CLASS herd dose drug;
# MODEL PCVdif=drug herd(drug) dose dose*drug;
# RANDOM herd(drug);
# RUN;
library(lme4)
str(ex124)
summary(ex124)
ex124$herd1 <- factor(ex124$herd)
ex124$drug1 <- factor(ex124$drug)
ex124$dose1 <- factor(ex124$dose)
fm1.1 <-
 aov(
     formula = PCVdiff \sim drug1 + Error(herd1: drug1) + dose1 + dose1: drug1, data = e \times 124, projections = FALSE
    , qr = TRUE
```

```
, contrasts = NULL
 # , ...
   )
summary(fm1.1)
```
Examp2.4.2.2 *Examp2.4.2.2 from Duchateau, L. and Janssen, P. and Rowlands, G. J. (1998).*Linear Mixed Models. An Introduction with applications in Veterinary Research*. International Livestock Research Institute.*

# Description

Examp2.4.2.2 is used for inspecting probability distribution and to define a plausible process through linear models and generalized linear models.

#### Author(s)

1. Muhammad Yaseen (<myaseen208@gmail.com>)

# References

1. Duchateau, L. and Janssen, P. and Rowlands, G. J. (1998).*Linear Mixed Models. An Introduction with applications in Veterinary Research*. International Livestock Research Institute.

#### See Also

[ex124](#page-2-1)

```
#-------------------------------------------------------------
## Example 2.4.2.2 p-64
#-------------------------------------------------------------
# PROC MIXED DATA=ex125 METHOD=ML;
# CLASS drug dose region;
# MODEL pcv=drug dose drug*dose;
# RANDOM region drug*region;
# RUN;
#
# PROC MIXED DATA=ex125 METHOD=REML;
# CLASS drug dose region;
# MODEL pcv=drug dose drug*dose;
# RANDOM region drug*region;
# RUN;
library(lme4)
str(ex125)
```
<span id="page-9-0"></span>

# Examp2.4.2.2 11

```
fm2.4 \leftarrowlme4::lmer(
       formula = Pcv \sim dose*Drug + (1|Region/Drug)
      , data = ex125<br>, REML = FALSE
                  = FALSE
      , control = lmerControl()
      , start = NULL
      , verbose = 0L
   # , subset
   # , weights
   # , na.action
   # , offset
      , contrasts = NULL
      , devFunOnly = FALSE
    # , ...
      )
summary(fm2.4)
anova(fm2.4)
fm2.5 \leq-
 lme4::lmer(
      formula = Pcv \sim dose*Drug + (1|Region/Drug), data = ex125= ex125
      , REML = TRUE, control = lmerControl()
       , start = NULL
      , verbose = 0L
   # , subset
   # , weights
   # , na.action
   # , offset
      , contrasts = NULL
      , devFunOnly = FALSE
    ^{\#} , ...
      \lambdasummary(fm2.5)
anova(fm2.5)
library(lmerTest)
fm2.6 < -lmerTest::lmer(
        formula = Pcv \sim dose*Drug + (1|Region/Drug)
      , data = ex125<br>, REML = FALSE
                  = FALSE
      , control = lmerControl(), start = NULL
      , verbose = 0L
     # , subset
     # , weights
     # , na.action
     # , offset
      , contrasts = NULL
```

```
, devFunOnly = FALSE
     # , \dots)
summary(fm2.6)
anova(fm2.6)
fm2.7 < -lmerTest::lmer(
        formula = Pcv \sim dose*Drug + (1|Region/Drug)
      , data = e \times 125, REML = TRUE, control = lmerControl()
      , start = NULL
      , verbose
     # , subset
     # , weights
     # , na.action
     # , offset
      , contrasts = NULL
      , devFunOnly = FALSE
     # , \ldots\lambdasummary(fm2.7)
anova(fm2.7)
```
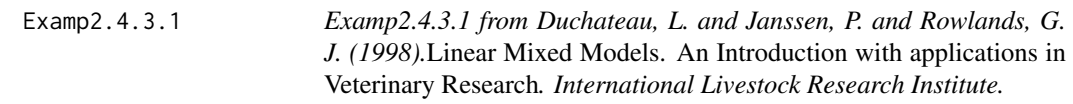

# Description

Examp2.4.3.1 is used for inspecting probability distribution and to define a plausible process through linear models and generalized linear models.

# Author(s)

1. Muhammad Yaseen (<myaseen208@gmail.com>)

# References

1. Duchateau, L. and Janssen, P. and Rowlands, G. J. (1998).*Linear Mixed Models. An Introduction with applications in Veterinary Research*. International Livestock Research Institute.

## See Also

[ex124](#page-2-1)

# <span id="page-12-0"></span>Examp2.5.1.1 13

# Examples

```
#-------------------------------------------------------------
## Example 2.4.3.1 p-66
#-------------------------------------------------------------
# PROC MIXED DATA=ex127;
# CLASS sire;
# MODEL ww=;
# RANDOM sire/solution;
# RUN;
library(lme4)
str(ex127)
fm2.8 < -lme4::lmer(
        formula = Ww^{\sim}(1|size), data = e \times 127, REML = TRUE
      , control = lmerControl()
       , start = NULL
       , verbose = 0L
   # , subset
   # , weights
    # , na.action
    # , offset
      , contrasts = NULL
      , devFunOnly = FALSE
    ^{\#}, ...
      \lambdasummary(fm2.8)
lme4::fixef(fm2.8)
lme4::ranef(fm2.8)
```
Examp2.5.1.1 *Examp2.5.1.1 from Duchateau, L. and Janssen, P. and Rowlands, G. J. (1998).*Linear Mixed Models. An Introduction with applications in Veterinary Research*. International Livestock Research Institute.*

# Description

Examp2.5.1.1 is used for inspecting probability distribution and to define a plausible process through linear models and generalized linear models.

#### Author(s)

1. Muhammad Yaseen (<myaseen208@gmail.com>)

#### <span id="page-13-0"></span>References

1. Duchateau, L. and Janssen, P. and Rowlands, G. J. (1998).*Linear Mixed Models. An Introduction with applications in Veterinary Research*. International Livestock Research Institute.

#### See Also

[ex124](#page-2-1)

#### Examples

```
#-------------------------------------------------------------
## Example 2.5.1.1 p-67
#-------------------------------------------------------------
# PROC MIXED DATA=ex125;
# CLASS drug dose region;
# MODEL pcv=drug dose drug*dose / solution covb;
# RANDOM region drug*region;
# RUN;
library(lme4)
str(ex125)
fm2.9 < -lme4::lmer(
        formula = Pcv ~ dose*Drug + (1|Region/Drug)
      , data = e \times 125, REML = TRUE, control = lmerControl()
      , start = NULL
       , verbose = 0L
   # , subset
   # , weights
   # , na.action
   # , offset
      , contrasts = list(dose = "contr.SAS", Drug = "contr.SAS")
      , devFunOnly = FALSE
   # , ...
      \lambdasummary(fm2.9)
anova(fm2.9)
summary(fm2.9)$vcov
```
Examp2.5.2.1 *Examp2.5.2.1 from Duchateau, L. and Janssen, P. and Rowlands, G. J. (1998).*Linear Mixed Models. An Introduction with applications in Veterinary Research*. International Livestock Research Institute.*

# Examp2.5.2.1 15

#### Description

Examp2.5.2.1 is used for inspecting probability distribution and to define a plausible process through linear models and generalized linear models.

#### Author(s)

1. Muhammad Yaseen (<myaseen208@gmail.com>)

#### References

1. Duchateau, L. and Janssen, P. and Rowlands, G. J. (1998).*Linear Mixed Models. An Introduction with applications in Veterinary Research*. International Livestock Research Institute.

#### See Also

[ex124](#page-2-1)

```
#-------------------------------------------------------------
## Example 2.5.2.1 p-68
#-------------------------------------------------------------
# PROC MIXED DATA=ex125;
# CLASS drug dose region;
# MODEL pcv=drug dose drug*dose / solution covb;
# RANDOM region drug*region;
# LSMEANS drug*dose;
# RUN;
library(lmerTest)
str(ex125)
fm2.10 <-lmerTest::lmer(
        formula = Pcv \sim dose*Drug + (1|Region/Drug)
       , data = ex125, REML = TRUE, control = lmerControl()
      , start = NULL
      , verbose = 0L
   # , subset
   # , weights
   # , na.action
   # , offset
      , contrasts = list(dose = "contr.SAS", Drug = "contr.SAS")
       , devFunOnly = FALSE
   # , ...
      )
summary(fm2.10)
anova(fm2.10)
summary(fm2.10)$vcov
lsmeansLT(model = fm2.10)
```
Examp2.5.3.1 *Examp2.5.3.1 from Duchateau, L. and Janssen, P. and Rowlands, G. J. (1998).*Linear Mixed Models. An Introduction with applications in Veterinary Research*. International Livestock Research Institute.*

#### **Description**

Examp2.5.3.1 is used for inspecting probability distribution and to define a plausible process through linear models and generalized linear models.

#### Author(s)

1. Muhammad Yaseen (<myaseen208@gmail.com>)

# References

1. Duchateau, L. and Janssen, P. and Rowlands, G. J. (1998).*Linear Mixed Models. An Introduction with applications in Veterinary Research*. International Livestock Research Institute.

#### See Also

[ex124](#page-2-1)

str(ex125)

```
#-------------------------------------------------------------
## Example 2.5.3.1 p-70
#-------------------------------------------------------------
# PROC GLM DATA=ex125;
# CLASS drug dose region;
# MODEL pcv=region drug region*drug dose drug*dose;
# RANDOM region drug*region;
# RUN;
# PROC MIXED DATA=ex125;
# CLASS drug dose region;
# MODEL pcv=drug dose drug*dose / ddfm=satterth;
# RANDOM region drug*region;
# ESTIMATE 'drug dif' drug -1 1 drug*dose -0.5 -0.5 0.5 0.5;
# ESTIMATE 'Samorin mean' INTERCEPT 1 drug 0 1 dose 0.5 0.5
# drug*dose 0 0 0.5 0.5;
# ESTIMATE 'Samorin HvsL' dose 1 -1 drug*dose 0 0 1 -1;
# ESTIMATE 'Samorin high' INTERCEPT 1 drug 0 1 dose 1 0
# drug*dose 0 0 1 0;
# RUN;
library(lme4)
```
<span id="page-15-0"></span>

```
ex125$Region1 <- factor(ex125$Region)
fm2.11 < -aov(
    formula = Pcv \sim Region1 + Drug + Error(Drug:Region1) + dose + dose:Drug
   , data = e \times 125, projections = FALSE
   , qr = TRUE, contrasts = NULL
 #, ...
   \lambdasummary(fm2.11)
fm2.12 <-
 lmerTest::lmer(
      formula = Pcv \sim dose*Drug + (1|Region/Drug), data = ex125= ex125
      , REML = TRUE, control = lmerControl()
      , start = NULL
      , verbose = 0L
   # , subset
   # , weights
   # , na.action
   # , offset
      , contrasts = list(dose = "contr.SAS", Drug = "contr.SAS")
      , devFunOnly = FALSE
   # , ...
      \lambdasummary(fm2.12)
anova(object = fm2.12, ddf = "Satterthwaite")
library(multcomp)
Contrasts1 <-
         matrix(c(
                 1, 0.5, 0, 0
               , 0, 0, -1, -0.5
               , 1, 1, 0, 0
               , 0, 1, 0, 0
               )
              , ncol = 4, byrow = TRUE
              , dimnames = list(
                 c("C1", "C2", "C3", "C4")
               , rownames(summary(fm2.12)$coef)
              )
             \mathcal{L}Contrasts1
summary(glht(fm2.12, linfct=Contrasts1))
```
<span id="page-17-0"></span>Examp2.5.4.1 *Examp2.5.4.1 from Duchateau, L. and Janssen, P. and Rowlands, G. J. (1998).*Linear Mixed Models. An Introduction with applications in Veterinary Research*. International Livestock Research Institute.*

#### **Description**

Examp2.5.4.1 is used for inspecting probability distribution and to define a plausible process through linear models and generalized linear models.

#### Author(s)

1. Muhammad Yaseen (<myaseen208@gmail.com>)

# References

1. Duchateau, L. and Janssen, P. and Rowlands, G. J. (1998).*Linear Mixed Models. An Introduction with applications in Veterinary Research*. International Livestock Research Institute.

#### See Also

[ex124](#page-2-1)

```
#-------------------------------------------------------------
## Example 2.5.4.1 p-74
#-------------------------------------------------------------
# PROC MIXED DATA=ex125;
# CLASS drug dose region;
# MODEL pcv=drug dose drug*dose / ddfm=satterth;
# RANDOM region drug*region;
# ESTIMATE 'Samorin mean' INTERCEPT 1 drug 0 1 dose 0.5 0.5
# drug*dose 0 0 0.5 0.5;
# RUN;
# PROC GLM DATA=ex125;
# CLASS drug dose region;
# MODEL pcv=region drug region*drug dose drug*dose;
# ESTIMATE 'Samorin mean' INTERCEPT 1 drug 0 1 dose 0.5 0.5
# drug*dose 0 0 0.5 0.5;
# RUN;
library(lme4)
str(ex125)
ex125$Region1 <- factor(ex125$Region)
 fm2.13 < -lmerTest::lmer(
        formula = Pcv \sim dose*Drug + (1|Region/Drug)
```

```
, data = e \times 125, REML = TRUE, control = lmerControl()
      , start = NULL
      , verbose = 0L
   # , subset
   # , weights
   # , na.action
   # , offset
      , contrasts = list(dose = "contr.SAS", Drug = "contr.SAS")
      , devFunOnly = FALSE
   # , ...
      \mathcal{L}summary(fm2.13)
library(multcomp)
Contrasts2 <-
          matrix(c(
                1, 0.5, 0, 0
                )
               , ncol = 4
               , byrow = TRUE
               , dimnames = list(
                 c("C5")
                , rownames(summary(fm2.13)$coef)
              )
              \mathcal{L}Contrasts2
summary(glht(fm2.13, linfct=Contrasts2))
```
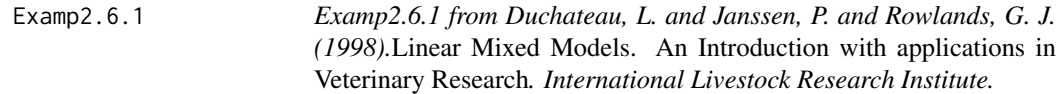

# Description

Examp2.6.1 is used for inspecting probability distribution and to define a plausible process through linear models and generalized linear models.

#### Author(s)

1. Muhammad Yaseen (<myaseen208@gmail.com>)

#### References

1. Duchateau, L. and Janssen, P. and Rowlands, G. J. (1998).*Linear Mixed Models. An Introduction with applications in Veterinary Research*. International Livestock Research Institute.

#### <span id="page-19-0"></span>See Also

[ex124](#page-2-1)

```
#-------------------------------------------------------------
## Example 2.6.1 p-76
#-------------------------------------------------------------
# PROC MIXED DATA=ex125;
# CLASS drug dose region;
# MODEL pcv=drug dose drug*dose / ddfm=satterth;
# RANDOM region drug*region;
# CONTRAST 'drug dif' drug -1 1 drug*dose -0.5 -0.5 0.5 0.5;
# CONTRAST 'all' drug 1 -1 dose 0 0 drug*dose 0.5 0.5 -0.5 -0.5,
# drug 0 0 dose 1 -1 drug*dose 0.5 -0.5 0.5 -0.5,
# drug 0 0 dose 0 0 drug*dose 0.5 -0.5 -0.5 0.5;
# RUN;
library(lmerTest)
str(ex125)
ex125$Region1 <- factor(ex125$Region)
fm2.14 < -lmerTest::lmer(
       formula = Pcv \sim dose*Drug + (1|Region/Drug)
      , data = e \times 125, REML = TRUE, control = lmerControl(), start = NULL, verbose = 0L
   # , subset
   # , weights
   # , na.action
   # , offset
      , contrasts = list(dose = "contr.SAS", Drug = "contr.SAS")
      , devFunOnly = FALSE
   ^\# , , ...
      \lambdasummary(fm2.14)
anova(object = fm2.14, ddf = "Satterthwaite")library(multcomp)
Contrasts3 <-
          matrix(c(
                  0, 0, -1, -0.5\lambda, ncol = 4, byrow = TRUE
               , dimnames = list(
                 c("C1")
                , rownames(summary(fm2.14)$coef)
               )
              \mathcal{L}
```
#### <span id="page-20-0"></span>Examp3.1 21

```
Contrasts3
summary(glht(fm2.14, linfct=Contrasts3))
if(packageVersion("lmerTest") >= "3.0")
  contest(fm2.14, Contrasts3, joint = FALSE)
```
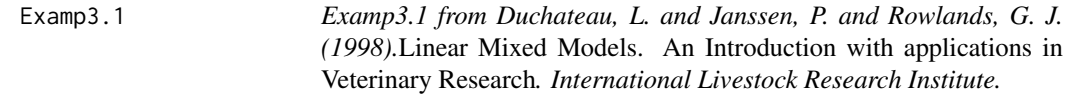

# Description

Examp3.1 is.

#### Author(s)

1. Muhammad Yaseen (<myaseen208@gmail.com>)

#### References

1. Duchateau, L. and Janssen, P. and Rowlands, G. J. (1998).*Linear Mixed Models. An Introduction with applications in Veterinary Research*. International Livestock Research Institute.

# See Also

[ex124](#page-2-1)

```
#-------------------------------------------------------------
## Example 3.1 Model 1 p-80
#-------------------------------------------------------------
# PROC MIXED DATA=ex31;
# CLASS drug dose herd;
# MODEL PCV2=drug dose(drug)/solution ddfm=satterth;
# RANDOM herd(drug);
# ESTIMATE 'Mean Samorin' intercept 1 drug 0 1 dose(drug) 0 0 1;
# ESTIMATE 'Berenil 2 doses' dose(drug) 1 -1 0;
# ESTIMATE 'Ber vs Sam at dose 1' drug 1 -1 dose(drug) 1 0 -1;
# CONTRAST 'Mean Samorin' intercept 1 drug 0 1 dose(drug) 0 0 1;
# CONTRAST 'Berenil dif 2 doses' dose(drug) 1 -1 0;
# CONTRAST 'Ber vs Sam at dose 1' drug 1 -1 dose(drug) 1 0 -1;
# CONTRAST 'some difference' drug 1 -1 dose(drug) 0.5 0.5 -1,
# drug 0 0 dose(drug) 1 -1 0;
# LSMEANS dose(drug);
# RUN;
```

```
library(lmerTest)
str(ex31)
ex31$drug1 <- factor(ex31$drug)
ex31$dose1 <- factor(ex31$dose)
ex31$herd1 <- factor(ex31$herd)
fm3.1 < -lmerTest::lmer(
        formula = PCV2 \sim drug1 + dose1: drug1 + (1|herd1: drug1), data = e \times 31, REML = TRUE
      , control = lmerControl()
      , start = NULL
      , verbose = 0L
   # , subset
   # , weights
   # , na.action
   # , offset
      , contrasts = list(dose1 = "contr.SAS", drug1 = "contr.SAS")
      , devFunOnly = FALSE
   # , ...
      \lambdasummary(fm3.1)
anova(object = fm3.1, ddf = "Satterthwaite")
lsmeansLT(model = fm3.1, test.effs = "dose1:drug1")
#-------------------------------------------------------------
## Example 3.1 Model 2 p-84
#-------------------------------------------------------------
# PROC MIXED DATA=ex31;
# CLASS drug dose herd;
# MODEL PCV2=PCV1 drug dose(drug)/solution ddfm=satterth;
# RANDOM herd(drug);
# RUN;
library(lmerTest)
str(ex31)
ex31$drug1 <- factor(ex31$drug)
ex31$dose1 <- factor(ex31$dose)
ex31$herd1 <- factor(ex31$herd)
fm3.2 < -lmerTest::lmer(
        formula = PCV2 \sim PCV1 + drug1 + dose1: drug1 + (1|herd1:drug1), data = e \times 31, REML = TRUE, control = lmerControl()
      , start = NULL
       , verbose = OL# , subset
   # , weights
   # , na.action
   # , offset
```
#### <span id="page-22-0"></span>Examp3.2 23

```
, contrasts = list(dose1 = "contr.SAS", drug1 = "contr.SAS")
       , devFunOnly = FALSE
   # , ...
      )
summary(fm3.2)
anova(object = fm3.2, ddf = "Satterthwaite")
lsmeansLT(model = fm3.2, test.effs = "herd1:drug1")
#-------------------------------------------------------------
## Example 3.1 Model 3 p-86
#-------------------------------------------------------------
# PROC MIXED DATA=ex31;
# CLASS drug dose herd;
# MODEL PCV2=drug dose(drug) PCV1*dose(drug)/solution ddfm=satterth;
# RANDOM herd(drug);
# RUN;
library(lmerTest)
str(ex31)
ex31$drug1 <- factor(ex31$drug)
ex31$dose1 <- factor(ex31$dose)
ex31$herd1 <- factor(ex31$herd)
fm3.3 < -lmerTest::lmer(
        formula = PCV2 \sim drug1 + PCV1*dose1: drug1 + (1|herd1: drug1), data = e \times 31, REML = TRUE
      , control = lmerControl()
      , start = NULL
      , verbose = 0L
   # , subset
   # , weights
   # , na.action
   # , offset
      , contrasts = list(dose1 = "contr.SAS", drug1 = "contr.SAS")
      , devFunOnly = FALSE
   #, ...
      )
summary(fm3.3)
anova(object = fm3.3, ddf = "Satterthwaite")
lsmeansLT(model = fm3.3, test.effs = "dose1:drug1")
```
Examp3.2 *Examp3.2 from Duchateau, L. and Janssen, P. and Rowlands, G. J. (1998).*Linear Mixed Models. An Introduction with applications in Veterinary Research*. International Livestock Research Institute.*

#### <span id="page-23-0"></span>Description

Examp3.2 is used for inspecting probability distribution and to define a plausible process through linear models and generalized linear models.

### Author(s)

1. Muhammad Yaseen (<myaseen208@gmail.com>)

#### References

1. Duchateau, L. and Janssen, P. and Rowlands, G. J. (1998).*Linear Mixed Models. An Introduction with applications in Veterinary Research*. International Livestock Research Institute.

#### See Also

[ex124](#page-2-1)

```
#-------------------------------------------------------------
## Example 3.3 p-88
#-------------------------------------------------------------
# PROC MIXED DATA=ex32;
# CLASS sex sire_id breed;
# MODEL ww = sex agew breed/SOLUTION DDFM=SATTERTH;
# RANDOM sire_id(breed)/SOLUTION;
# LSMEANS breed/ADJUST = TUKEY;
# RUN;
library(lmerTest)
str(ex32)
ex32$sire_id1 <- factor(ex32$sire_id)
ex32$breed1 <- factor(ex32$breed)
 fm3.4 < -lmerTest::lmer(
        formula = Ww \sim sex + agew + breed1 + (1|sire_id1:breed1)
      , data = ex32, REML = TRUE, control = lmerControl()
      , start = NULL
      , verbose = 0L
   # , subset
   # , weights
   # , na.action
   # , offset
       , contrasts = list(sex = "contr.SAS", breed1 = "contr.SAS")
       , devFunOnly = FALSE
    # , ...
      )
 summary(fm3.4)
 anova(object = fm3.4, ddf = "Satterthwaite")
```
#### <span id="page-24-0"></span>Examp3.3 25

```
lsmeansLT(model = fm3.4)Examp3.3 Examp3.3 from Duchateau, L. and Janssen, P. and Rowlands, G. J.
                        (1998).Linear Mixed Models. An Introduction with applications in
                        Veterinary Research. International Livestock Research Institute.
```
#### **Description**

Examp3.3 is used for inspecting probability distribution and to define a plausible process through linear models and generalized linear models.

#### Author(s)

1. Muhammad Yaseen (<myaseen208@gmail.com>)

# References

1. Duchateau, L. and Janssen, P. and Rowlands, G. J. (1998).*Linear Mixed Models. An Introduction with applications in Veterinary Research*. International Livestock Research Institute.

#### See Also

[ex124](#page-2-1)

```
#-------------------------------------------------------------
## Example 3.3 Model 1 p-88
#-------------------------------------------------------------
# PROC MIXED DATA=ex33;
# CLASS breed animal_id;
# MODEL pcv = breed breed*time/SOLUTION;
# RANDOM animal_id(breed)/SOLUTION;
# RUN;
library(lme4)
options(contrasts = c(factor = "contr.SAS", ordered = "contr.poly"))
str(ex33)
fm3.5 < -lme4::lmer(
        formula = PCV \sim breed + breed:time + (1|animal_id:breed), data = e \times 33, REML = TRUE, control = lmerControl()
      , start = NULL
      , verbose = 0L
   # , subset
```

```
# , weights
   # , na.action
   # , offset
      , contrasts = list(breed = "contr.SAS")
      , devFunOnly = FALSE
   # , ...
      \lambdasummary(fm3.5)
anova(fm3.5)
library(lmerTest)
fm3.6 \leftarrowlmerTest::lmer(
        formula = PCV \sim breed + breed:time + (1|animal_id:breed), data = e \times 33, REML = TRUE, control = lmerControl(), start = NULL
      , verbose = 0L
   # , subset
   # , weights
   # , na.action
   # , offset
      , contrasts = list(breed = "contr.SAS")
      , devFunOnly = FALSE
   #, ...
      \lambdasummary(fm3.6)
anova(object = fm3.6, ddf = "Satterthwaite")
# PROC MIXED DATA=ex33;
# CLASS breed animal_id;
# MODEL pcv = breed breed*time/SOLUTION;
# REPEATED/TYPE=CS SUB = animal_id(breed) R;
# RUN;
library(nlme)
fm3.7 < -nlme::gls(
          model = PCV ~ breed + breed:time
         , data = e \times 33, correlation = corCompSymm(, form = ~ 1|animal_id/breed)
         , weights = NULL
       # , subset =, method = "REML" # c("REML", "ML")
         , na.action = na.fail
         , control = list()\big)summary(fm3.7)
anova(fm3.7)
```

```
# PROC MIXED DATA=ex33;
# CLASS breed animal_id;
# MODEL pcv = time breed breed*time/SOLUTION;
# RANDOM animal_id(breed)/SOLUTION;
# RUN;
fm3.8 < -lme4::lmer(
        formula = PCV \sim time + breed + breed:time + (1|animal_id:breed)<br>data = ex33, data
      , \text{REML} = \text{TRUE}, control = lmerControl()
      , start = NULL
      , verbose = 0L
   # , subset
   # , weights
   # , na.action
   # , offset
      , contrasts = list(breed = "contr.SAS")
      , devFunOnly = FALSE
   #, ...
      )
 summary(fm3.8)
 anova(fm3.8)
fm3.9 < -lmerTest::lmer(
        formula = PCV \sim time + breed + breed: time + (1|animal_id:breed), data = e \times 33, REML = TRUE, control = lmerControl()
      , start = NULL
      , verbose = 0L
   # , subset
   # , weights
   # , na.action
   # , offset
      , contrasts = list(breed = "contr.SAS")
      , devFunOnly = FALSE
   ^{\#} , ...
      )
 summary(fm3.9)
 anova(object = fm3.9, ddf = "Satterthwaite", type = 3)
# PROC MIXED DATA=ex33;
# CLASS breed animal_id;
# MODEL pcv = breed breed*time/SOLUTION;
# REPEATED/TYPE=AR(1) SUBJET = animal_id(breed) R;
# RUN;
```

```
library(nlme)
fm3.10 <-nlme::gls(
         model = PCV ~ breed + breed:time
        , data = e \times 33, correlation = corAR1(, form = ~ 1|animal_id/breed)
        , weights = NULL
       #, subset =
        , method = "REML" # c("REML", "ML"), na.action = na.fail
        , control = list()\lambdasummary(fm3.10)
anova(fm3.10)
# PROC MIXED DATA=ex33;
# CLASS breed animal_id;
# MODEL pcv = breed breed*time/SOLUTION;
# RANDOM INTERCEPT time/TYPE=UN SUBJET = animal_id(breed) SOLUTION;
# RUN;
library(nlme)
# fm3.11 <-
# nlme::gls(
# model = PCV ~ breed + breed:time
% , data = ex33<br># , random = ~1|animal_id/breed
# , random = ~1|animal_id/breed
\# , correlation = corAR1(, form = ~ 1|animal_id/breed)<br>\# , weights = NULL
         , weights = NULL
\# , subset =
# , method = "REML" # c("REML", "ML")
# , na.action = na.fail
# , control = list()
# )
# summary(fm3.11)
# anova(fm3.11)
```
# <span id="page-28-0"></span>Index

∗ datasets ex121, [2](#page-1-0) ex124, [3](#page-2-0) ex125, [4](#page-3-0) ex127, [5](#page-4-0) ex31, [6](#page-5-0) ex32, [7](#page-6-0) ex33, [8](#page-7-0) Examp1.3.2, [9](#page-8-0) Examp2.4.2.2, [10](#page-9-0) Examp2.4.3.1, [12](#page-11-0) Examp2.5.1.1, [13](#page-12-0) Examp2.5.2.1, [14](#page-13-0) Examp2.5.3.1, [16](#page-15-0) Examp2.5.4.1, [18](#page-17-0) Examp2.6.1, [19](#page-18-0) Examp3.1, [21](#page-20-0) Examp3.2, [23](#page-22-0) Examp3.3, [25](#page-24-0) ex121, [2](#page-1-0) ex124, [3,](#page-2-0) *[9,](#page-8-0) [10](#page-9-0)*, *[12](#page-11-0)*, *[14](#page-13-0)[–16](#page-15-0)*, *[18](#page-17-0)*, *[20,](#page-19-0) [21](#page-20-0)*, *[24,](#page-23-0) [25](#page-24-0)* ex125, [4](#page-3-0) ex127, [5](#page-4-0) ex31, [6](#page-5-0) ex32, [7](#page-6-0) ex33, [8](#page-7-0) Examp1.3.2, *[3](#page-2-0)[–8](#page-7-0)*, [9](#page-8-0) Examp2.4.2.2, [10](#page-9-0) Examp2.4.3.1, [12](#page-11-0) Examp2.5.1.1, [13](#page-12-0) Examp2.5.2.1, [14](#page-13-0) Examp2.5.3.1, [16](#page-15-0) Examp2.5.4.1, [18](#page-17-0) Examp2.6.1, [19](#page-18-0) Examp3.1, [21](#page-20-0) Examp3.2, [23](#page-22-0)

Examp3.3, [25](#page-24-0)